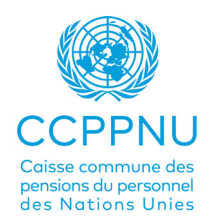

# VALIDATION

## Introduction

La Caisse commune des pensions du personnel des Nations Unies également connue sous son acronyme anglais UNJSPF et français CCPPNU - a été créée en 1949 par l'Assemblée générale des Nations Unies pour assurer des prestations de retraite, de décès, d'invalidité et autres prestations connexes aux fonctionnaires à la cessation de leurs services au sein des Nations Unies et d'autres organisations affiliées à la Caisse.

Les Statuts et Règlements de la CCPPNU déterminent les conditions de participation et d'ouverture des droits à prestations. Les règlements sont nombreux et complexes; le but de cette brochure est de vous guider, de vous aider à comprendre les règlements et de vous fournir des informations sur les questions qui affectent vos droits à pension. Les participant.e.s, les retraité.e.s les bénéficiaires confrontés à des situations qui ne sont pas couvertes par la présente brochure sont invité.e.s à consulter le Secrétariat de la Caisse ou le Secrétaire du Comité des pensions du personnel (CPP) de leur organisme employeur.

*Clause de non-responsabilité : Ces informations sont mises à la disposition des participant.e.s, des retraité.e.s et des bénéficiaires de la Caisse commune des pensions du personnel des Nations Unies (CCPPNU). En cas d'ambiguïté, d'incohérence ou de conflit entre les informations fournies dans cette brochure et les Statuts et Règlements de la Caisse, ce sont les Statuts et Règlements qui prévalent.*

*Veuillez consulter le site web de la Caisse pour connaître les Statuts et Règlements les plus récents.*

# **Sommaire**

### FAQ

- Qu'est-ce que la validation ?
- Quels sont les coûts impliqués ?
- Quels sont les avantages ?
- Y a-t-il une date limite à laquelle je dois choisir de valider ?
- Y a-t-il d'autres conditions ?
- Que dois-je faire pour valider ?
- Que se passera-t-il ensuite ?
- Y a-t-il une date limite pour payer la validation ?

### Annexe

I. Graphique - Validation

## FAQ

#### Qu'est-ce que la validation ?

La validation est une option qui vous permet de payer des cotisations rétroactivement pour des périodes d'emploi antérieures à la date de début de votre participation à la Caisse et pour lesquelles vous n'aviez pas le droit de participer à la Caisse.

#### Est-ce coûteux ?

Il vous en coûte le même montant de cotisations que si vous aviez été affilié à la Caisse pendant cette période, plus les intérêts. Votre organisme employeur paiera sa part.

#### Quels sont les avantages ?

Au moment de la cessation de service, votre pension mensuelle sera calculée en partie en fonction du nombre d'années et de mois que vous avez cotisés à la Caisse, c'est-à-dire de votre période d'affiliation. En validant, vous augmentez votre nombre total d'années et de mois de cotisation et donc vos droits futurs à pension. La validation peut également vous aider à atteindre certains seuils importants, tels que :

(i) l'accomplissement de la période d'affiliation minimale de 5 ans pour avoir droit à une prestation périodique lors de la cessation de service ;

(ii) atteindre le seuil de 25 ou 30 années d'affiliation, afin de bénéficier des taux de réduction les plus préférentiels si vous envisagez de prendre une pension de retraite anticipée.

#### Y a-t-il une date limite de validation ?

Oui. Vous n'avez la possibilité de valider qu'une seule fois par période de participation. Vous devez choisir de valider dans l'année qui suit la date de début de votre participation à la Caisse, ou avant la cessation de service, si celle-ci intervient plus tôt. Une fois le délai écoulé, vous perdez irrévocablement votre droit de validation.

#### Existe-t-il d'autres conditions ?

#### Oui.

1. La ou les périodes d'emploi antérieures ne doivent pas avoir été expressément exclues de la participation (par exemple, contrats d'administrateurs auxiliaires, contrats d'interprètes et de traducteurs indépendants).

2. La participation à la Caisse a débutée dans les 2 ans suivant la fin de la période de service que vous voulez valider.

3. Toutes les périodes d'emploi antérieur éligibles doivent être validées.

4. La participation à la Caisse n'a pas été interrompue par une interruption de plus d'un an.

#### Que dois-je faire pour valider ?

Si vous êtes intéressé par la validation, vous devez en faire la demande officielle. Il y a deux façons de demander la validation :

1. En remplissant l'avis d'option de validation (formulaire PENS.B/1 qui peut être téléchargé à partir du site web de la Caisse ou dans l'Espace Client (MSS)). Vous pouvez envoyer ce formulaire par voie électronique en utilisant la fonction de téléchargement de documents en MSS ou par courrier (les adresses de la Caisse sont disponibles sur le site unjspf.org). Pour plus d'informations sur la manière de les télécharger dans

MSS, veuillez consulter la page MSS sur notre site web. Si vous êtes employé par l'une des agences spécialisées, vous devez soumettre ce document au comité des pensions du personnel de votre organisme employeur.

2. En soumettant la demande de validation dans MSS sous l'onglet "Validation". Vous devez remplir le tableau avec les périodes que vous souhaitez valider et cliquer sur "soumettre".

#### Que se passera-t-il ensuite ?

En remplissant et en soumettant la demande, vous ne vous engagez pas encore à payer. Après réception de votre demande, la Caisse ou le secrétaire de votre comité des pensions du personnel examinera votre demande et, si vous remplissez les conditions requises, calculera la contribution que vous devrez payer pour la ou les périodes de service antérieur non contributif ouvertes à la validation. Le calcul sera effectué sur la base des taux de rémunération considérée aux fins de la pension qui s'appliquaient pendant ces périodes. Vous serez ensuite informé par écrit du montant dû par vous. Si, en revanche, après examen, la Caisse estime que vous n'avez pas droit à la validation, vous recevrez une notification écrite à cet effet.

#### Y a-t-il une date limite pour le paiement de la validation ?

Oui. Si vous décidez de payer, vous disposez d'un délai de 90 jours à compter de la date de la notification du montant dû pour verser ce montant à votre organisme employeur (et non à la Caisse). Si vous ne le faites pas dans les 90 jours, votre droit de validation est irrévocablement annulé. Si vous payez le montant requis dans les délais, la Caisse demandera à votre organisme employeur de payer sa part (deux fois vos cotisations).

# Gardez à l'esprit

- 1. Vous devez opter pour la validation dans un délai d'un an à compter de la date à laquelle vous avez commencé à cotiser à la Caisse ou avant votre cessation de service, la date la plus proche étant retenue.
- 2. La validation doit couvrir TOUTES les périodes de service antérieurs éligibles avec des interruptions de moins d'un an (vous ne pouvez pas valider une partie d'une période de service antérieur éligible).
- 3. La participation à la Caisse ne doit pas avoir été expressément exclue pour les périodes que vous demandez à valider.
- 4. La participation doit commencer DANS LES 2 ANS qui suivent la fin de la période de service antérieur non contributif.
- 5. Le choix de validation doit être fait dans l'année qui suit le début de la participation et avant la date de la cessation de service si celle-ci intervient plus tôt.

#### **NOTE**

i. Le paiement doit être effectué en une seule fois dans un délai de 90 jours à compter de la notification par la Caisse (il ne peut pas faire l'objet de versements échelonnés).

ii. La non-validation d'une période éligible entraîne l'annulation du droit (si cette validation n'est pas faite pendant la participation en cours, elle ne sera pas ouverte à nouveau à l'occasion d'une nouvelle période de participation) - Règle d'admission E. 5.

# Validation

L'élection doit être faite dans l'année suivant le début de la participation

### Exemple 1

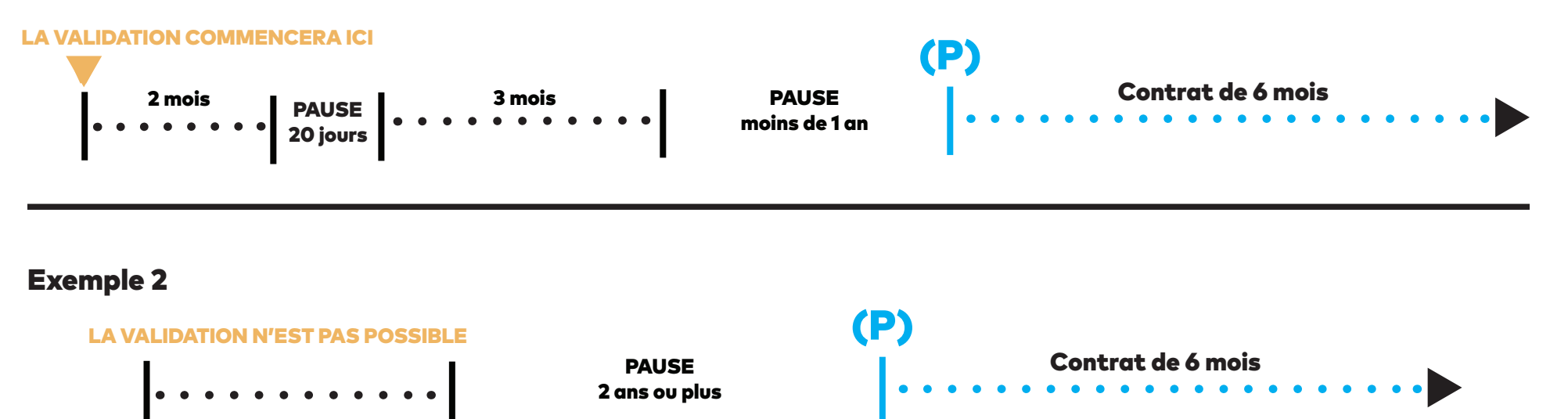

### Exemple 3

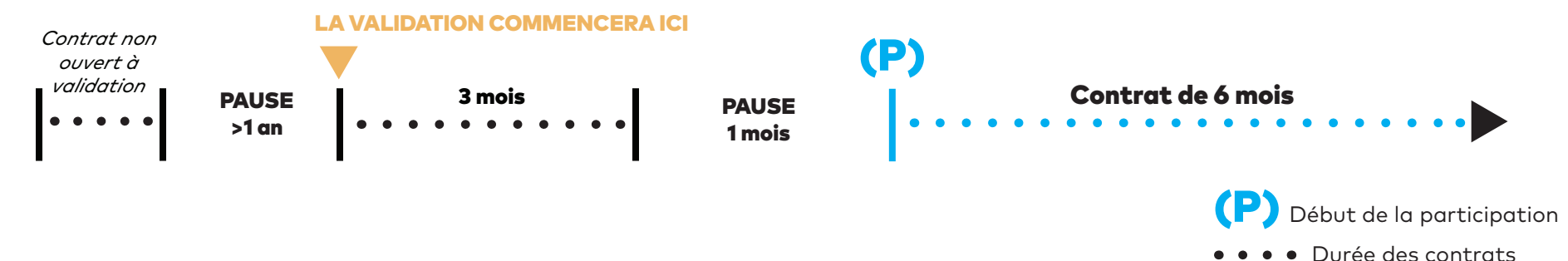

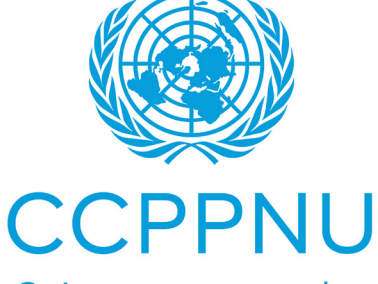

Caisse commune des pensions du personnel des Nations Unies

www.unjspf.org